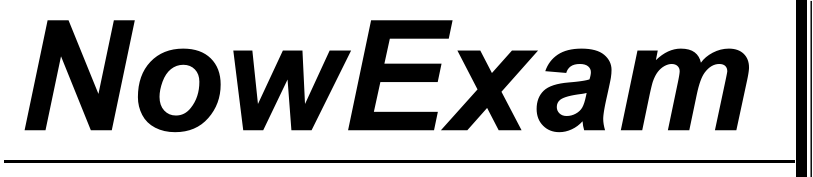

Higher Quality , Better Service !

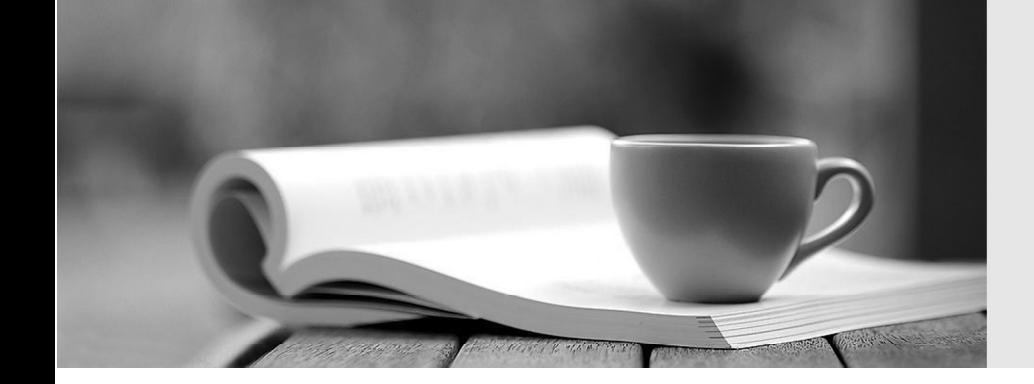

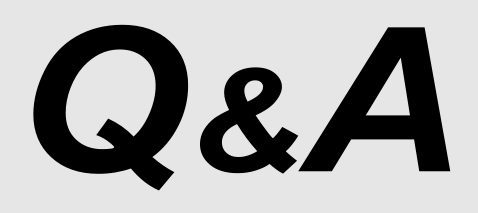

[http://ww](http://www.nowexam.com/?utm_source=pdf&utm_medium=download&utm_campaign=nowexam&utm_nooverride=1)[w](http://www.nowexam.com)[.nowexam.com](http://www.nowexam.com/?utm_source=pdf&utm_medium=download&utm_campaign=nowexam&utm_nooverride=1)<br>We offer free update service for one year.

## **Exam** : **2B0-202**

## **Title** : ES NetSight Atlas

## **Version** : DEMO

1.Which of the following configuration files can you view while comparing archives in Inventory Manager?

- A. All archived configuration files
- B. Only files in which a difference in configurations is found
- C. All archived database files

D. A and C

Answer: B

2.What benefits are gained with SNMPv3?

- A. Better error codes
- B. Encrypted messages
- C. Fast table retrieval
- D. All of the above
- Answer: D

3.Which RMON groups are accessible from the Device Manager?

- A. Alarm and Event
- B. Host and Matrix
- C. Statistics and History
- D. Filter and Capture

Answer: C

4.Which of the following actions can Atlas Console initiate when certain alarms, events or traps occur on the network?

A. Send an e-mail notification and then shut down Atlas Console

- B. Send an e-mail notification or run a program
- C. Write the event log to an HTML file for web-based viewing
- D. Run a program or shut down Atlas Console

E. A and C only

Answer: B

5.The Firmware Upgrade Wizard allows you to enter a reset delay time for devices that support timed reset. How can you reset devices that do not support timed reset?

A. You cannot reset devices that do not support timed reset.

B. After selecting the devices in the table, click Start to initiate manual resets.

C. It is necessary to walk to the device to initiate a reset.

D. After closing the Firmware Upgrade Wizard, you open the Manual Device Reset Wizard.

Answer: B

6.Device Manager provides all of the following, EXCEPT

- A. Graphic representation of a device
- B. Configuration file upload/download
- C. System level configuration
- D. Broadcast Suppression configuration

Answer: C

7.With SNMPv3, the message is encrypted

A. to prevent disclosure of sensitive information while en route

- B. to make sure the user has permission to access the device
- C. to verify the message was not modified en route
- D. to read or to modify subsets of the target data

E. Both A and C

Answer: A

8.In the context of Policy Manager, a Role is a

A. Feature set that is assigned after authentication exchange and the port is available

- B. Feature used to assign access control and/or class of service to network traffic based on its OSI layer
- C. Feature used to enforce the default role on a port
- D. Feature used to combine classification rules to implement permission and denial to

network resources

Answer: A

9.The Goto symbol is used as a navigational tool to jump to another map.

A. True B. False Answer: A

10.What service must be running to save a configuration?

- A. TFTP
- B. BOOTP AND INTERNATIONAL CONTRACT CONTRACT CONTRACT CONTRACT CONTRACT CONTRACT CONTRACT CONTRACT CONTRACT CONTRACT CONTRACT CONTRACT CONTRACT CONTRACT CONTRACT CONTRACT CONTRACT CONTRACT CONTRACT CONTRACT CONTRACT CONTRA
- C. SNMP trapd
- D. All of the above

Answer: A